**Adobe Photoshop CC 2015 Version 17 Keygen Crack Setup Activation Key [Mac/Win] (Latest)**

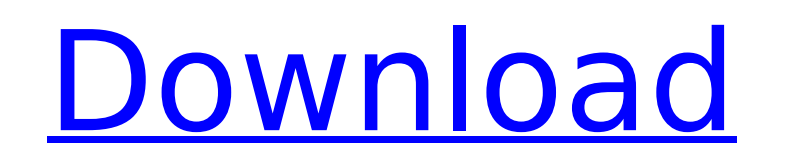

#### **Adobe Photoshop CC 2015 Version 17 Crack Registration Code Download**

\* \*\*Photoshop—QuarkXpress\*\*. Photoshop is tied to the QuarkXPress graphics software. Photoshop and QuarkXPress include a multitude of features in common. Therefore, many Photoshop tutorials also cover QuarkXPress. \* \*\*Adobe Photoshop Elements\*\*. If you're interested in using Photoshop, but don't have the space or budget to shell out for a copy of Photoshop, you can get the popular and award-winning Photoshop Elements version at online reseller prices. \* \*\*Phatch.com\*\*. Phatch is a free website with a collection of Photoshop tutorials, but they aren't focused on new features—you'll find a lot more about working with existing Photoshop elements. \* \*\*Premier Guides and Workshops\*\*. CreativePro.com offers a number of tutorials and worksheets that will help you get the most from Photoshop, and they are updated frequently. \* \*\*TronXYZ\*\*. This site provides a number of helpful tutorials in all aspects of using Photoshop. Among their topics are interfaces, brushes, and layer editing. \* \*\*Blogger\*\*. The Blogs.photoshop.com Web site is home to a number of tutorials on using Photoshop. They cover everything from getting into Photoshop to setting up layers and improving images. \* \*\*Andrew Farrugia's Photoshop Skills\*\*. For all the basics, Andrew Farrugia's Photoshop Skills site offers a number of short but helpful guides. \* \*\*Learn Photoshop\*\*. LearnPhotoshop.org is home to helpful Photoshop tutorials, which cover not just the basics, but advanced techniques such as brush painting and paint-over. \* \*\*The Photoshop Community\*\*. The Photoshop Community at Flickr.com includes a number of tutorials on various aspects of the program. ## The GIMP Adobe Photoshop is the industry standard when it comes to editing digital images, but there's another promising contender with the name GIMP (the Gimp). Like Photoshop, the GIMP is a layer-based program that supports transparency and multiple overlays. However, it has a different interface than Photoshop and is not tied to a specific operating system or graphic software package. For those who prefer a more configurable interface, the GIMP supports both the traditional interface and the GIMP's native user interface. The native GIMP user interface

## **Adobe Photoshop CC 2015 Version 17 Activation Key**

Both it and Photoshop are incredibly complex apps with thousands of features. So to help you get the most out of them, the next three sections will discuss some of the best and most commonly used features in Photoshop and Elements. Best Features in Photoshop 1. Background Removal One of the most common uses of Photoshop is to change the background of images. This can be used for a variety of reasons. For example, you may want to change the background of an image from another image, add a pattern to the background, or add or remove an image. To remove the background from an image, open the file in Photoshop and select Window → Edit → Clear, or press Alt + Shift + E. You can also remove the background through the Actions panel or using Photoshop's built-in actions. To add a background, use the Rectangular Marquee tool (it can be seen in Figure 1). With the tool selected, drag to create a selection area. Then apply a layer mask by pressing Ctrl + L. The mask is invisible, but it will show the original background if you zoom in. You'll need to apply a layer mask, because the background layer needs to be covered. Otherwise, any changes you make to the layer will be applied to the previous background layer. To remove the previous background, click the layer mask to select it and press the Backspace or Delete key. To change the background of an existing image, select the menu above the layers panel, Layers Panel → New → Layer from Background. Choose Background on the next dialog. Figure 1: To remove the background of an image, first select the Layer mask icon on the Layers Panel (top right) and click the layer mask. To remove the background, press the Backspace or Delete key on the keyboard. 2. Adjustments and Filters Adjustments and filters are tools that change the appearance of an image. There are several types of adjustments you can apply to a single image. You can change the brightness, contrast, saturation and hue of the image. You can even change the appearance of individual colors, such as changing the saturation of reds. You can use the Curves dialog to change and fine-tune the appearance of an image's colors. You can also use these tools to adjust a series of images in a batch, as well as on the whole image at once. You can also use the Adjustment Layers panel to change and fine-tune 388ed7b0c7

### **Adobe Photoshop CC 2015 Version 17**

Advances in the diagnosis and treatment of gynecologic cancers. In this article, the authors summarize the advances in the diagnosis and treatment of gynecologic cancers. The current status of the treatment of ovarian cancer (OC), cervical cancer, endometrial cancer, uterine sarcoma and vulvar cancer has been reviewed. Regarding OC, the response to chemotherapy and the role of CA125 as a marker for disease outcome have been critically assessed. Up to 50% of patients who enter remission experience a disease relapse. The goal of therapy for early-stage disease is to prevent relapsing rather than to cure. The conventional combination of cisplatin-paclitaxel is now accepted as a first-line therapy. Bevacizumab and ramucirumab are the two new drugs that have recently been approved by the Food and Drug Administration for OC. As neoadjuvant chemotherapy has become more accepted for early-stage OC, the prognostic value of the major histologic factors of OC has changed. Immunohistochemical studies have helped classify OC into different subtypes based on the expression of molecular markers. Platinum-based chemotherapy in combination with taxanes is the current standard of care for advanced OC. The recent advances in our understanding of ovarian cancer biology have increased our understanding of the evolution of this tumor and led to the identification of many potential molecular targets. The new classes of targeted therapy also have come into use in the treatment of OC. The sensitivity to chemotherapy in patients with OC depends on many factors, including the stage of the tumor, the histology and the nature of the cytotoxic agent. Many efforts are being devoted to understanding the exact nature of treatment responses and how these are used to predict or guide the course of treatment. FILED NOT FOR PUBLICATION MAR 20 2012

# **What's New in the Adobe Photoshop CC 2015 Version 17?**

Q: Setting one dimension to zero while filling a 2D array I have a 2D array, an array of pointers to 2D arrays. Each cell in each 2D array represents an 8x8 tile. I use this to represent an image, but if I need to set a few of the 8x8 tiles to zero, I want to reuse them for a different image. I've figured out how to set the whole array to zero, but I'd like to find out if there's a more efficient way of doing this than looping over every tile and setting the entire array to zero. A: Use memset. Also, if you want to use two D arrays interchangeably, use pointers and memcpy. You can also use this to copy one array to another. Piercy, Baltimore Piercy is a Baltimore, Maryland neighborhood in the northern parts of the city's Canton and Station North areas. It is bordered by Pennsylvania Avenue to the north, Douglass Avenue to the east, Patterson Park to the south, and the Patapsco River to the west. Piercy is a heavily industrial neighborhood with large brick mills and manufacturing plants. It was once the site of the Cascades Mill, an industrial complex that was later annexed by Baltimore City. In later years, the neighborhood became the site of a General Motors automobile manufacturing plant (Piercy Assembly) and the Baltimore Aviation Terminal. The neighborhood's post office is called Piercy. Piercy was a thriving community until it was hit hard by the construction of I-83, the Patapsco Expressway. This project took away many of the industry jobs in the area and many old buildings were torn down. The community gained some notoriety in 1998 after the slaying of a 4-year-old girl by a 17-year-old. However, this neighborhood has been experiencing a resurgence of residents and businesses in the last few years. References Category:Neighborhoods in Baltimore Category:Patapsco River Category:Canton, Baltimore Category:Former municipalities in MarylandIn most countries, the male-to-female (M:F) sex ratio is biased, with an average M:F ratio of about 1.05 for newborns. This bias in the sex ratio emerges at different points in time

#### **System Requirements:**

Supported: Windows XP (32bit/64bit) Windows Vista (32bit/64bit) Windows 7 (32bit/64bit) Windows 8 (32bit/64bit) Mac OS X 10.7.x or later Introduction The following guide will teach you to use CGAL for High Performance Computing. CGAL is a numerical library used by many applications, including those for particle simulations, linear algebra, and visualization. You may also be interested in CGAL API in Modern C++.

Related links:

[https://azecm.ru/wp-content/uploads/2022/07/adobe\\_photoshop\\_cc\\_2018.pdf](https://azecm.ru/wp-content/uploads/2022/07/adobe_photoshop_cc_2018.pdf) [https://warganesia.id/upload/files/2022/07/1PEm3G1ApvYU3Js7myrg\\_05\\_a0632bd48af894a12c966d0f505a9598\\_file.pdf](https://warganesia.id/upload/files/2022/07/1PEm3G1ApvYU3Js7myrg_05_a0632bd48af894a12c966d0f505a9598_file.pdf) <http://www.hva-concept.com/adobe-photoshop-2022-version-23-keygen-exe-free-registration-code-free-3264bit/> <https://www.ncplky.org/system/files/webform/adobe-photoshop-2021-version-2242.pdf> [https://www.weactgreen.com/upload/files/2022/07/FRZ9ckUsN28G6iwukP6u\\_05\\_ad7500a234e2dc69da05c118cee7dda3\\_file.pdf](https://www.weactgreen.com/upload/files/2022/07/FRZ9ckUsN28G6iwukP6u_05_ad7500a234e2dc69da05c118cee7dda3_file.pdf) <https://orbeeari.com/adobe-photoshop-cc-2018-version-19-hacked-for-windows/> <https://mandarinrecruitment.com/system/files/webform/whaleig742.pdf> [https://www.plainvillect.com/sites/g/files/vyhlif4866/f/uploads/recycling\\_guide\\_-\\_2014-11-24-2014.pdf](https://www.plainvillect.com/sites/g/files/vyhlif4866/f/uploads/recycling_guide_-_2014-11-24-2014.pdf) <http://www.vclouds.com.au/?p=720418> [https://formyanmarbymyanmar.com/upload/files/2022/07/QNZ9ByswReaEEpkxALFI\\_05\\_db6d7e54026f9806360ec39425544d8b\\_file.pdf](https://formyanmarbymyanmar.com/upload/files/2022/07/QNZ9ByswReaEEpkxALFI_05_db6d7e54026f9806360ec39425544d8b_file.pdf) <http://xtc-hair.com/?p=26913> <http://mirrordancehair.com/?p=2200> [http://ecoteer.com/wp-content/uploads/2022/07/Photoshop\\_CC\\_2015\\_version\\_17.pdf](http://ecoteer.com/wp-content/uploads/2022/07/Photoshop_CC_2015_version_17.pdf) <https://livefitstore.in/advert/photoshop-2022-hacked-full-product-key-free-latest/> <http://saddlebrand.com/?p=42927> <http://www.bigislandltr.com/wp-content/uploads/2022/07/chadead.pdf> <https://medicilearningit.com/photoshop-2022-version-23-0-2-hack-with-product-key-free-download-mac-win/> <https://fraenkische-rezepte.com/adobe-photoshop-2021-version-22-1-1-crack-activation-code-license-key-latest/> [https://skatesquad.com/upload/files/2022/07/qsp4elDTIBZQJ6GfCG86\\_05\\_e30f146a64fa57e5e857ed7e9c0bb0ba\\_file.pdf](https://skatesquad.com/upload/files/2022/07/qsp4elDTIBZQJ6GfCG86_05_e30f146a64fa57e5e857ed7e9c0bb0ba_file.pdf) <https://wakelet.com/wake/uDYvh5aQW4Gc6Jjo9hGxH> <https://pascanastudio.com/photoshop-express-patch-full-version-with-key/> [https://flagonsworkshop.net/upload/files/2022/07/xzXD2CzT2amwdCIchWW7\\_05\\_e30f146a64fa57e5e857ed7e9c0bb0ba\\_file.pdf](https://flagonsworkshop.net/upload/files/2022/07/xzXD2CzT2amwdCIchWW7_05_e30f146a64fa57e5e857ed7e9c0bb0ba_file.pdf) <http://saddlebrand.com/?p=42925> <http://tekbaz.com/2022/07/05/photoshop-2022-version-23-2-crack-exe-file-download-for-pc-march-2022/> <https://thecryptobee.com/adobe-photoshop-express-keygen-exe-with-full-keygen-free-download-x64-latest-2022/> [https://bunkerbook.de/upload/files/2022/07/LOgqKhGkemzW3g4gS9hn\\_05\\_12b7f4f6a56df18b2bd1f97a795bebad\\_file.pdf](https://bunkerbook.de/upload/files/2022/07/LOgqKhGkemzW3g4gS9hn_05_12b7f4f6a56df18b2bd1f97a795bebad_file.pdf) <https://fortworth-dental.com/adobe-photoshop-2022-version-23-1-1-keygen-free-win-mac-latest/> <http://iconnmedia.com/adobe-photoshop-cs3-crack-mega-license-key-for-windows/> <http://kolatia.com/?p=9825> <https://www.filmwritten.org/?p=17715>